# www.salampnu.com

# **سایت مرجع دانشجوی پیام نور**

 **نمونه سواالت پیام نور : بیش از 110 هزار نمونه سوال همراه با پاسخنامه تستی و تشریحی کتاب ، جزوه و خالصه دروس برنامه امتحانات منابع و لیست دروس هر ترم دانلود کامال رایگان بیش از 140 هزار فایل مختص دانشجویان پیام نور**

## www.salampnu.com

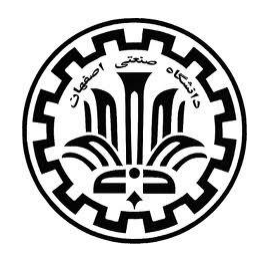

تمرین شماره سه درس شبکه های کامپیوتری مدرس: دکتر هاشمی

\*\*\*

۱ – شبکه ی مبتنی بر راهیابی مداری (circuit switched) را در شکل زیر در نظر بگیرید و به پرسش ها پاسخ دهید. ضمناً بر روی هر لینک 4 مدار قابل ایجاد می باشد.

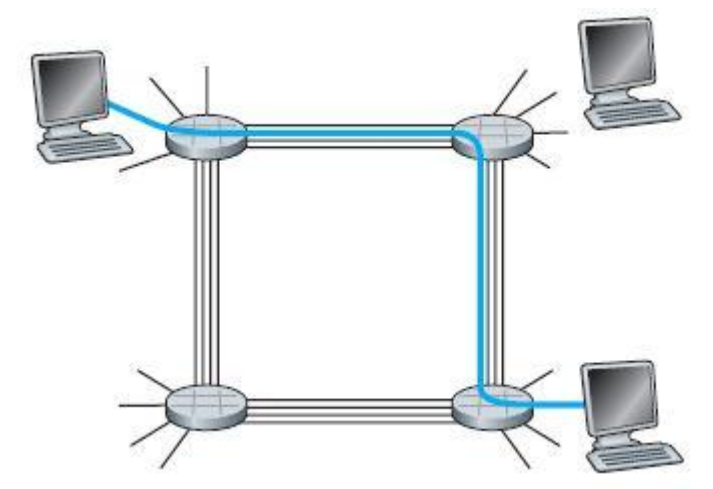

الف. در هر لحظه از زمان حداکثر چند ارتباط )connection )در کل شبکه می تواند برقرار باشد؟ ب. اگر گره ها را به ترتیب عقربه های ساعت به صورت A، B، C و D نامگذاری کنیم، در هر لحظه از زمان چند ارتباط بین گره A و گره C می تواند برقرار باشد؟

ج. چگونه می توان چهار ارتباط بین A و C و نیز چهار ارتباط بین B و D به صورت همزمان برقرار ساخت؟ مسیر ها را روی شکل نشان دهید.

۲- مثالِ خودروهای گذرنده از بزرگراه، تمثیل خوبی برای فراگیری مفهوم انتقال داده است. در این مثال یک کاروان شامل ده خودرو وجود دارد که نشان دهنده ی یک بسته است. )هر خودرو یک بیت است.( بیان گر مسیر جاده لینک ارتباطی بوده و عوارضی ها نماینده ی روترها هستند.

الف. زمان ارسال (transmission time) و زمان انتشار (propagation time) را در این مثال توضیح دهید. برای این کار می توانید به متن کتاب رجوع نمایید.

ب. با فرض این که خودروها با سرعت ثابت 05 کیلومتربرساعت حرکت کرده و هر عوارضی 25 خودرو در ساعت را سرویس دهد، تاخیر انتها به انتها برای یک مسیر شامل دو عوارضی (شکل زیر) را محاسبه نمایید.

ج. قسمت ب را با فرض کاروان با 0 خودرو محاسبه نمایید.

توجه: تکنیک forward & store مبنای کار است، به این معنا که خودروهای رسیده به هر عوارضی منتظر می مانند تا بقیه خودرو ها برسند.

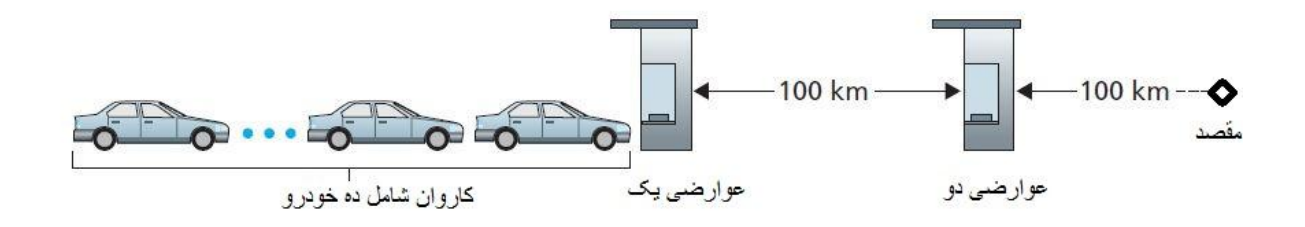

\*\*\*

-3 بین دو کامپیوتر A و B سه سوییچ قرار دارد و در نتیجه این دو کامپیوتر با چهار لینک ارتباطی به یکدیگر متصل شده اند. فرض کنید که S<sub>i</sub> ،d<sub>i</sub> و R<sub>i ب</sub>ه ترتیب طول لینک i، سرعت انتشار در لینک i و نرخ ارسال داده بر روی لینک i باشد. )1,2,3,4=i )

الف. اگر زمان پردازش بسته (L) در هر سوییچ را با d<sub>Process</sub> نشان دهیم، عبارتی را برای تاخیر انتها به انتها با استفاده از پارامترهای داده شده بنویسید.

ب. اگر بسته ی ارسالی هزار بایت بوده و سرعت انتشار بر روی همه لینک ها (8^10)\*2 ، طول لینک ها به ترتیب ،1555 ،2555 2055 و 3555 کیلومتر، نرخ ارسال برای همه Mbps 3 و تاخیر پردازش هم در هر سوییچ 3 میلی ثانیه باشد، تاخیر انتها به انتها را بیابید.

موفق باشید

مازندرانی

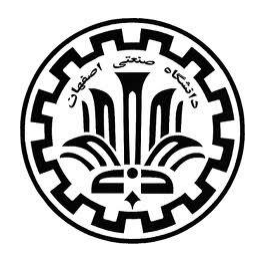

تمرین شماره چهار درس شبکه های کامپیوتری مدرس: دکتر هاشمی

#### \*\*\*

-1 دو کامپیوتر A و B را در نظر بگیرید که با یک پیوند به یکدیگر متصل هستند و 10111 کیلومتر از یکدیگر فاصله دارند. نرخ ارسال داده بر روی این لینک را 3 مگابیت در ثانیه و سرعت انتشار را در آن \* 2.5 8^10 در نظر بگیرید.

الف. می دانیم حاصل ضرب پهنای باند در تاخیر انتشار (bandwidth-delay product) برابر با 101111 می باشد. از این عدد چه برداشتی می توان کرد؟

ب. طول هر بیت در این مثال چقدر است؟

پ. اگر بتوانیم نرخ اده )د ارسال R )را تغییر دهیم، مقدار آن را تغییر دهید به گونه ای که طول هر بیت برابر با طول پیوند باشد.

ت. اگر Gbps 1=R، حاصل ضرب پهنای باند در تاخیر را حساب کنید و طول هر بیت را نیز به دست آورید.

-2 در پرسش یک، فرض کنید که A می خواهد بسته ای به طول 411111 بیت به B بفرستد. الف. ارسال این بسته با در نظر گرفتن تاخیر ارسال و انتشار چه قدر زمان می برد؟ ب. اگر این بسته به ۱۰ قطعه ی ۴۰۰۰۰ بیتی تقسیم گردد، زمان تاخیر را محاسبه نمایید؛ با این فرض که هر قطعه ی کوچک نیاز به یک تاییدیه (Acknowledgement) از گیرنده داشته باشد و فرستنده قبل از دریافت این تاییدیه نمی تواند قطعه ی بعدی را ارسال نماید. (زمان تاخیر تاییدیه ناچیز است.) پ. نتایح بند الف و ب را مقایسه نمایید.

\*\*\*

"The Internet is the first thing that humanity has built that humanity doesn't understand, the largest experiment in anarchy that we ever had."

Eric Schmidt, the [executive chairman](http://en.wikipedia.org/wiki/Chairman) of [Google](http://en.wikipedia.org/wiki/Google)

موفق باشید

مازندرانی

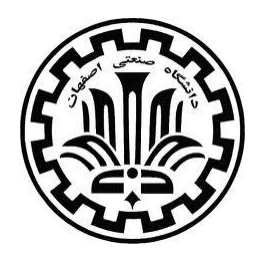

تمرین شماره پنج

**درس شبکه های کامپیوتری**

مدرس: دکتر هاشمے

\*\*\*

**-1** متن زیر یک پیغام GET HTTP است که مرورگر آن را فرستاده و با نرم افزار Wireshark ضبط شده است. از روی متن به پرسش ها پاسخ دهید.

GET /cs453/index.html HTTP/1.1<cr><1f>Host: gai a.cs.umass.edu<cr><1f>User-Agent: Mozilla/5.0 ( Windows; U; Windows NT 5.1; en-US; rv:1.7.2) Gec ko/20040804 Netscape/7.2 (ax) <cr><1f>Accept:ex t/xml, application/xml, application/xhtml+xml, text /html;  $q=0.9$ , text/plain;  $q=0.8$ , image/png, \*/\*;  $q=0.5$ <cr><1f>Accept-Language: en-us, en; q=0.5<cr><1f>Accept-Encoding: zip, deflate<cr><1f>Accept-Charset: ISO -8859-1, utf-8; q=0.7, \*; q=0.7<cr><1f>Keep-Alive: 300<cr> <lf>Connection:keep-alive<cr><lf><cr><lf>

الف. URL مربوط به سند در خواستی (requested document) چیست؟

ب. چه نسخه ای از HTTP بر روی مرورگر اجرا شده است؟

پ. مرورگر از ارتباط persistent استفاده کرده است یا persistent-non؟

ت. آیا نشانی اینترنتی (IP Address) مربوط به کامپیوتری که مرورگر بر روی آن اجرا شده، در این متن یافت می شود؟ **-2** متن زیر پاسخی ست که سرور به پیغام ِ GET HTTP ارسال شده در پرسش قبلی فرستاده است. به پرسش ها پاسخ دهید و مشخص کنید که هر پاسخ از کدام قسمت از متن به دست آمده است.

HTTP/1.1 200 OK<cr><1f>Date: Tue, 07 Mar 2008 12:39:45GMT<cr><1f>Server: Apache/2.0.52 (Fedora) <cr><lf>Last-Modified: Sat, 10 Dec2005 18:27:46 GMT<cr><1f>ETaq: "526c3-f22-a88a4c80"<cr><1f>Accept-Ranges: bytes<cr><lf>Content-Length: 3874<cr><lf> Keep-Alive: timeout=max=100<cr><1f>Connection: Keep-Alive<cr><1f>Content-Type: text/html; charset= ISO-8859-1<cr><lf><cr>><lf><ldoctype html public "-//w3c//dtd html 4.0 transitional//en"><1f><html><1f> <head><1f> <meta http-equiv="Content-Type" content="text/html; charset=iso-8859-1"><1f> <meta name="GENERATOR" content="Mozilla/4.79 [en] (Windows NT 5.0; U) Netscape]"><1f> <title>CMPSCI 453 / 591 / NTU-ST550A Spring 2005 homepage</title><1f></head><1f> <much more document text following here (not shown)>

> الف. آیا سرور سند درخواستی را پیدا کرده است؟ پاسخ در چه زمانی داده شده است؟ ب. آخرین باری که این سند تغییر کرده چه زمانی بوده است؟ پ. این سند حاوی چند بایت بوده است و اولین پنج بایت آن چیست؟ ت. آیا سرور با درخواست ارتباط persistent موافقت کرده است؟

> > \*\*\*

**-3** یک پیوند کوتاه ده متری را در نظر بگیرید که هر یک از فرستنده ها در دو طرف آن می توانند با نرخ 051 بیت در ثانیه داده ارسال کنند. بسته های داده را هم 011111 بیتی و بسته های کنترلی )مثل Ack ) را هم 011 بیتی در نظر بگیرید. همچنین فرض کنید که N ارتباط موازی هر کدام N1/ پهنای باند را به خود اختصاص داده اند. حال پروتکل HTTP را در نظر گرفته و فرض کنید هر شیء )object )در آن 011 کیلوبیت است و اولین شیء آن شامل 01 شیء رجوع داده شده است.

الف. آیا دانلود های موازی به صورت تعدادی ارتباط همزمانِ HTTP persistent-non توجیه پذیر است؟ ب. آیا HTTP persistent نسبت به مدل persistent-non افزایش بهره ی قابل مالحظه ای دارد؟

\*\*\*

**-4** تفاوت میان :FROM MAIL در پروتکل SMTP و :From در خود ایمیل را بیان کنید.

\*\*\*

**-5** توضیح دهید که هر کدام از پروتکل های SMTP و HTTP چگونه پایان بدنه ی یک پیام را مشخص می سازند؟ آیا HTTP می تواند از همان روش SMTP استفاده نماید؟

شاد و سربلند باشید

مازندرانی

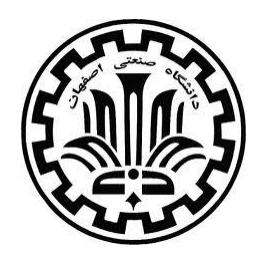

تمرین شماره شش

**درس شبکه های کامپیوتری**

مدرس: دکتر هاشمے

\*\*\*

**-1** 5321 RFC را مطالعه کرده و بگویید که MTA کوتاه شده ی چیست؟ سپس ایمیل اسپم دریافت شده ی زیر را در نظر گرفته و کاربری را که این اسپم را ارسال کرده شناسایی کنید. )با این فرض که همه ی کاربران به جز ارسال کننده ی اسپم راستگو هستند.(

From - Fri Nov 07 13:41:30 2008 Return-Path: <tennis5@pp33head.com> Received: from barmail.cs.umass.edu (barmail.cs.umass.edu [128.119.240.3]) by cs.umass.edu (8.13.1/8.12.6) for <hq@cs.umass.edu>; Fri, 7 Nov 2008  $13:27:10 - 0500$ 

Received: from asusus-4b96 (localhost [127.0.0.1]) by barmail.cs.umass.edu (Spam Firewall) for <hg@cs.umass.edu>; Fri, 7 Nov 2008 13:27:07 -0500  $(EST)$ Received: from asusus-4b96 ([58.88.21.177]) by barmail.cs.umass.edu for <hq@cs.umass.edu>; Fri, 07 Nov 2008 13:27:07 -0500 (EST) Received: from [58.88.21.177] by inbnd55.exchangeddd.com; Sat, 8 Nov 2008 01:27:07 +0700 From: "Jonny" <tennis5@pp33head.com> To: <hq@cs.umass.edu> Subject: How to secure your savings

**-2** فرض کنید که از طریق پروتکل 3POP به ایمیل خود وصل شده اید.

الف. اگر client mail POP شما در مد delete-and-download پیکربندی شده باشد، مذاکره ی زیر را کامل کنید.

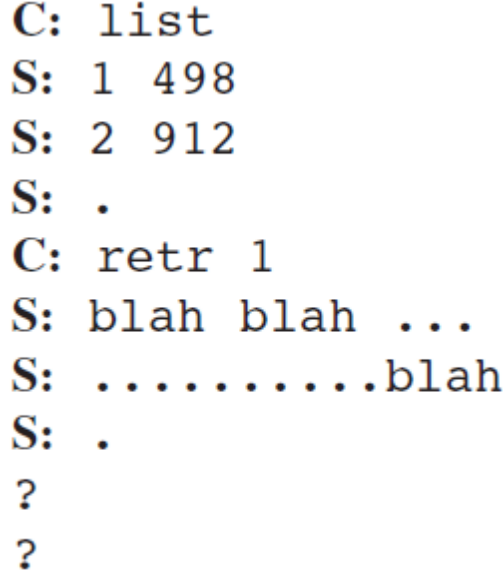

ب. حال فرض کنید که در مد keep-and-download کار می کنید. مذاکره باال را با فرض جدید کامل کنید.

پ. با این فرض که مد کاری ما keep-and-download باشد )از آن چه که در بند ب نوشته اید استفاده کنید.)، اگر پیغام های ۱ و ۲ را بازیابی کنیم، سپس از POP خارج شویم، و چند دقیقه بعد دوباره وارد POP شویم تا ایمیل های جدید را بازیابی نماییم، متن نشست (session transcript) دوم را بنویسید. )در این فاصله پیغام جدیدی به ما ارسال نشده است.(

\*\*\*

**-3** الف. پایگاه داده ی whois چیست؟

ب. از پایگاه های داده ی whois بر روی اینترنت استفاده کنید و نام دو سرور DNS را به دست آورید. مشخص کنید که از کدام پایگاه های whois استفاده کرده اید.

پ. از nslookup استفاده کرده و در خواست های DNS را به سرور محلی تان و دو سروری که در بند ب به دست آورده اید، بفرستید. در خواست های خود را برای نوع A، MX و NS فرستاده و نتایج را خالصه وار بنویسید.

ت. با استفاده از nslookup بررسی کنید که آیا وب سایت دانشگاه صنعتی اصفهان چندین address IP دارد؟

ث. توضیح دهید که یک مهاجم چگونه می تواند از پایگاه های whois و نیز ابزار nslookup بهره ببرد تا اطالعاتی درباره ی سازمان مورد حمله اش به دست آورد؟

ج. توضیح دهید که چرا پایگاه های داده ی whois باید در دسترس همگان باشد؟

#### \*\*\*

**-4** فرض کنید که دانشگاه شما یک server DNS محلی داشته باشد. شما یک کاربر عادی هستید )مسوول شبکه یا نظیر آن نیستید.( آیا برای شما ممکن است که بفهمید یک وب سایت مربوط به خارج از دانشگاه در چند ثانیه ی گذشته توسط یکی از کاربران داخل دانشگاه بازدید شده است؟

### \*\*\*

**-5** آیا می توانید مرورگر کامپیوتر خود را به گونه ای تنظیم کنید تا چندین ارتباط موازی با یک وب سایت ایجاد نماید؟ مزایا و معایب داشتن تعداد زیادی ارتباط TCP همزمان چیست؟ **-6** برنامه های TCPClient، UDPClient، TCPServer و UDPServer را که به زبان پایتون نوشته شده اند در نظر بگیرید. (پیوست یک) دو برنامه ی اول (Client) بر روی یک کامپیوتر و دو برنامه ی بعدی )Server )بر روی یک کامپیوتر دیگر اجرا می شود.

الف. اگر برنامه ی TCPClient قبل از برنامه ی TCPServer اجرا شود، چه اتفاقی رخ می دهد و چرا؟

ب. اگر برنامه ی UDPClient قبل از برنامه ی UDPServer اجرا شود، چه اتفاقی رخ می دهد و چرا؟

پ. اگر شماره پورت های متفاوتی را بر روی طرف کالینت و سرور اجرا کنیم، چه رخ می دهد؟

ت. فرض کنید که در برنامه ی UDPClient بعد از ایجاد سوکت، خط زیر را اضافه کنیم. آیا نیاز هست که برنامه ی سمت سرور را تغییر دهیم؟ شماره پورت برای سوکت های UDPClient و UDPServer چند است؟

clientSocket.bind((' ', 5432))

شاد و سربلند باشید

مازندرانی

```
پیوست یک
```
## **TCPClient**

```
___5 import socket
  6 TCP_IP = '127.0.0.1' 
 7 TCP_PORT = 5005 
 8 BUFFER_SIZE = 1024 
 9 MESSAGE = "Hello, World!" 
 10 
11 s = socket.socket(socket.AF_INET, socket.SOCK_STREAM)
12 s.connect((TCP IP, TCP PORT))
 13 s.send(MESSAGE) 
 14 data = s.recv(BUFFER_SIZE) 
 15 s.close()
 16 
 17 print "received data:", data
```
### **TCPServer**

```
___5 import socket
 ___6 TCP_IP = '127.0.0.1'
 7 TCP_PORT = 5005 
 8 BUFFER SIZE = 20 # Normally 1024, but we want fast response
 9 
10 s = socket.socket(socket.AF_INET, socket.SOCK_STREAM)
 11 s.bind((TCP_IP, TCP_PORT))
 12 s.listen(1) 
 13 
14 conn, addr = s \cdot accept() 15 print 'Connection address:', addr 
 16 while 1: 
17 data = conn.recv(BUFFER SIZE)
 18 if not data: break 
 19 print "received data:", data 
 20 conn.send(data) # echo 
 21 conn.close()
 برنامه های مربوط به UDP نیز به طرز مشابه نوشته می شوند. البته این برنامه ها را به فرم های مختلفی 
                می توان نوشت که پیشنهاد می شود یک جستجوی اینترنتی در این باره انجام شود.
```
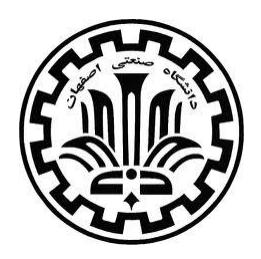

تمرین شماره هفت

**درس شبکه های کامپیوتری – فصل سوم**  مدرس: دکتر هاشمے

مهلت تحویل: 23 فروردین 1393

تمرین ها را در صورت امکان به صورت ایمیل تحویل دهید، تا هم در تایپ کردن و صفحه آرایی مهارت بیش تری پیدا کنید و هم این که گامی هر چند کوچک در جهت حفظ منابع طبیعی بر داشته باشیم.

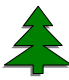

**-1** می دانیم که TCP و UDP از مکمل یک برای محاسبه ی checksum بهره می برند. حال به پرسش های زیر پاسخ دهید.

الف) مکمل یک سه تا ۸ بیتی روبرو را حساب کنید. ۰۱۱۰۰۱۱۰ ، ۰۱۱۰۰۱۱۰ و ۱۰۰۰۱۰۱۱

ب) دلیل استفاده از مکمل یک در این پروتکل ها چیست؟ (چرا از جمع اعداد مستقیماً استفاده نمی شود؟) پ( گیرنده چگونه خطاها را شناسایی می کند؟ آیا ممکن است یک خطای یک بیتی ناشناخته بماند؟ خطای دو بیتی چطور؟

ت) با توجه به پاسخ خود به قسمت پ بگویید که در صورت تطابق checksum یک بسته ی UDP با محتویات آن، آیا گیرنده می تواند از بابت سالم بودن بسته اطمینان صددرصدی داشته باشد؟ -2 در پروتکل 3.0rdt بسته های ACKای که از گیرنده به فرستنده ارسال می شوند، شماره ترتیب (Sequence number) ندارند. (هر چند شماره بسته ای که در حال تایید آن هستند ذکر شده است.) چرا بسته های ACK نیازی به شماره ترتیب ندارند؟

\*\*\*

-3 در طرف فرستنده ی پروتکل 3.0rdt بسته های دریافتی خراب یا با فیلد acknum نادرست، نادیده گرفته می شوند. حال فرض کنید که این پروتکل را به گونه ای تغییر دهیم که در صورت دریافت ACK ناسالم بسته ی فعلی دوباره ارسال شود. آیا پروتکل باز هم کار می کند؟

راهنمایی: به این نکته توجه کنید که ممکن است گم شدن بسته ها در کار نباشد، و تنها خطای بیت داشته باشیم. مسئله را در حالت حدی آن، یعنی زمانی که بیشمار بسته تبادل شود بررسی کنید.

\*\*\*

-4 شکل صفحه بعد را در نظر بگیرید که در آن پروتکل انتقال در یک فاصله ی طوالنی )بین دو کشور( کار می کند. اندازه ی پنجره در این پروتکل چقدر باشد تا utilization channel بیش تر از 98 درصد باشد؟ فرض کنید که بسته ها 1000 بیتی، RTT 30 میلی ثانیه و نرخ ارسال Gbps 1 باشد.

> موفق باشید مازندرانی

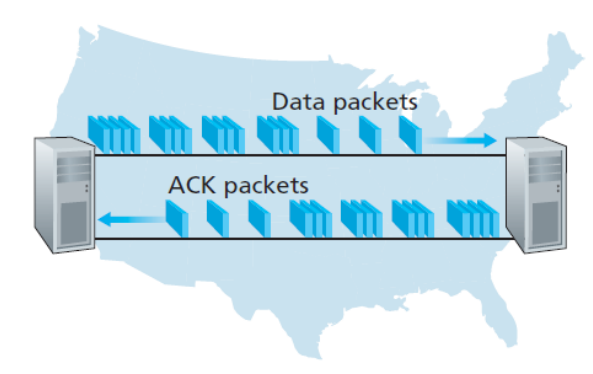

b. A pipelined protocol in operation

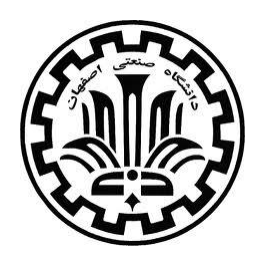

تمرین شماره هشت

**درس شبکه های کامپیوتری – فصل سوم**  مدرس: دکتر هاشمے

مهلت تحویل: 31 اردیبهشت

تمرین ها را در صورت امکان به صورت ایمیل تحویل دهید، تا هم در تایپ کردن و صفحه آرایی مهارت بیش تری پیدا کنید و هم این که گامی هر چند کوچک در جهت حفظ منابع طبیعی برداشته باشیم.

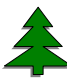

توضیح:

GBN= Go Back N

SR= Selective Repeat

**-1** پروتکل GBN را در نظر بگیرید که اندازه ی پنجره ی فرستنده در آن 4 و محدوده ی شماره ترتیب 3 3204 تنظیم شده است. فرض کنید که در لحظه ی t بسته ای که گیرنده منتظر دریافت آن است شماره ترتیب k داشته باشد، و فرض دیگر این است که کانال ترتیب بسته ها را به هم نمی ریزد. حال به پرسش های زیر پاسخ دهید:

الف. در لحظه ی t مجموعه های احتمالی شماره ترتیب در پنجره ی فرستنده چیست؟

1

Sequence Number<sup>'</sup>

ب. همه ی مقادیر احتمالی فیلد های ACK در هر بسته ای که در لحظه ی t در حال انتشار به سمت فرستنده می باشد، چیست؟

۲- پروتکل های Go Back N و Selective Repeat در نظر بگیرید. محدوده ی شماره ترتیب را k در نظر بگیرید. بزرگ ترین اندازه ی پنجره ی فرستنده در این پروتکل ها، به طوری که از مشکالتی مانند آن چه که در تصویر پیوست یک رخ داده جلوگیری شود، چقدر است؟

-1 درست ی یا نادرستی گزاره های زیر را با یک توضیح کوتاه مشخص کنید.

الف. در پروتکل SR ممکن است ACK هایی به فرستنده برسد که مربوط به بسته ای خارج از پنجره ی فعلی اش باشد.

ب. در پروتکل GBN ممکن است ACK هایی به فرستنده برسد که مربوط به بسته ای خارج از پنجره ی فعلی اش باشد.

پ. پروتکل protocol bit-alternating مانند یک پروتکل SR با اندازه پنجره ی فرستنده و گیرنده برابر با یک است.

ت. پروتکل protocol bit-alternating مانند یک پروتکل GBN با اندازه پنجره ی فرستنده و گیرنده برابر با یک است.

-4 انتقال یک فایل بزرگ L بایتی از میزبان A به میزبان B را در نظر بگیرید. MSS را 615 بایت در نظر بگیرید.

الف. بیش ترین اندازه ی بسته (L<sub>max</sub>) را بیابید، به طوری که شماره ترتیب های TCP دور نخورد.

ب. از روی اندازه ی بسته در بخش الف زمان ارسال کل بسته را به دست آورید. این فرض ها را هم داشته باشید: هر سگمنت 40 بایت افزونه ) header )دارد؛ نرخ ارسال 322 مگابیت در ثانیه است؛ سگمنت ها پشت سر هم و بدون وقفه ارسال می شوند.

-6 دو کامپیوتر A و B در حال برقراری ارتباط TCP با یکدیگر هستند و B در یک لحظه ی مشخص 305 بایت از A دریافت کرده است. بعد از آن A دو بسته ی 02 و 12 بایتی ارسال می کند. اولین بسته شماره ی 300 دارد و پورت مبدا در آن 120 و پورت مقصد نیز 02 ذکر شده است.

الف. شماره ترتیب، پورت مبدا و مقصد برای دومین بسته چیست؟

ب. اگر بسته ی اول زودتر برسد، شماره مقصد مبدا و پورت ترتیب و ACK ای را که برای بسته ی اول ارسال می شود بنویسید.

پ. قسمت ب را با فرض این که بسته ی دوم زودتر برسد پاسخ دهید.

ت. سناریوی زیر را که در آن ACK بسته ی اول گم می شود، کامل کنید. ACK دوم نیز چنان چه دیده می شود بعد از time interval می رسد.

**Host A** 

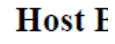

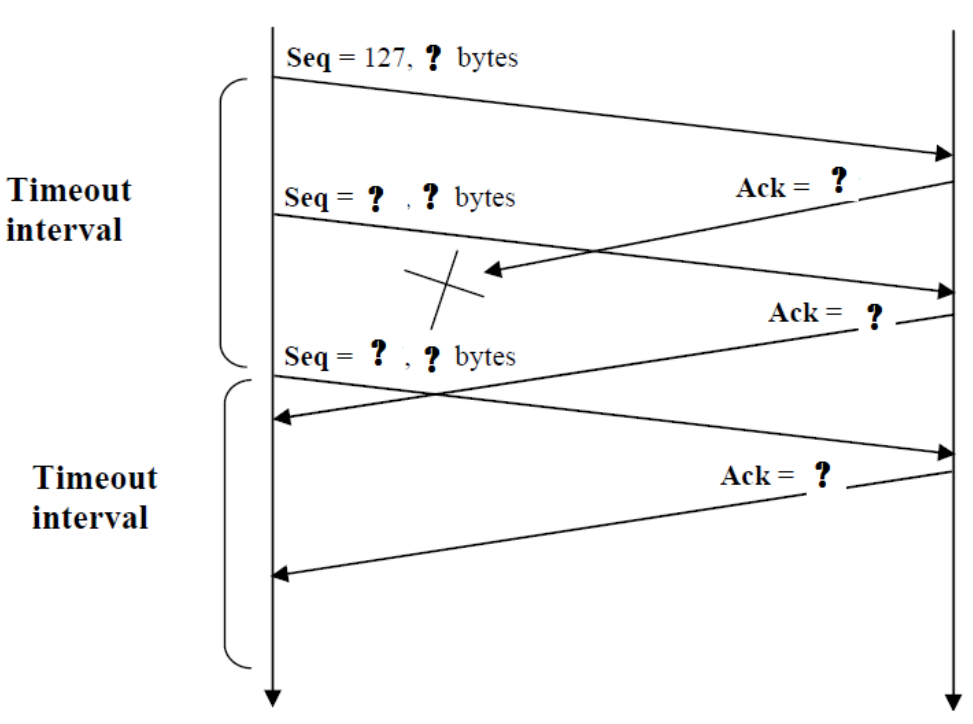

-5 جدول زیر مقدار تا از 4 SampleRTT های ثبت شده را نشان می دهد. )بر حسب میلی ثانیه(

|--|--|--|

الف. EstimatedRTT را بعد از دریافت هر کدام از این مقادیر محاسبه کنید. )مقدار آلفا را 22306 و مقدار EstimatedRTT قبل از دریافت این بسته ها را 322 میلی ثانیه در نظر بگیرید.(

ب. DevRTT را بعد از دریافت هر کدام از این مقادیر محاسبه کنید. )مقدار بتا را 2206 و مقدار DevRTT قبل از دریافت این بسته ها را 6 میلی ثانیه در نظر بگیرید.(

پ. TCPTimeoutInterval را بعد از دریافت هر کدام از این مقادیر محاسبه کنید.

-0 به نظر شما چرا پروتکل TCP، SampleRTT را برای بسته های دوباره ارسال شده در نظر نمی گیرد؟

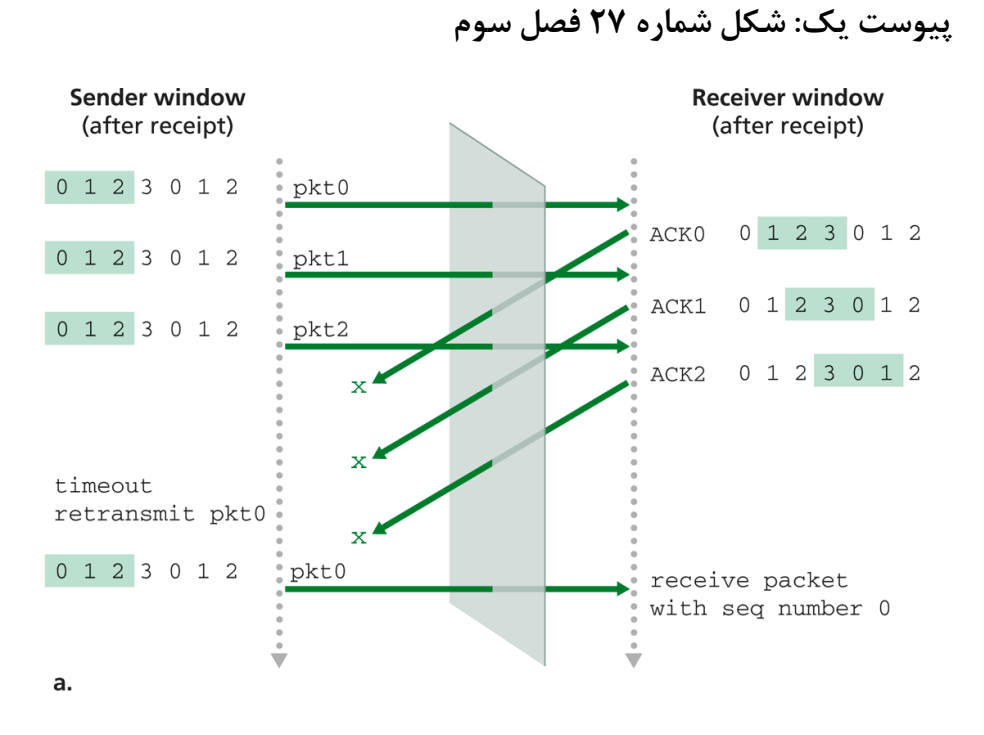

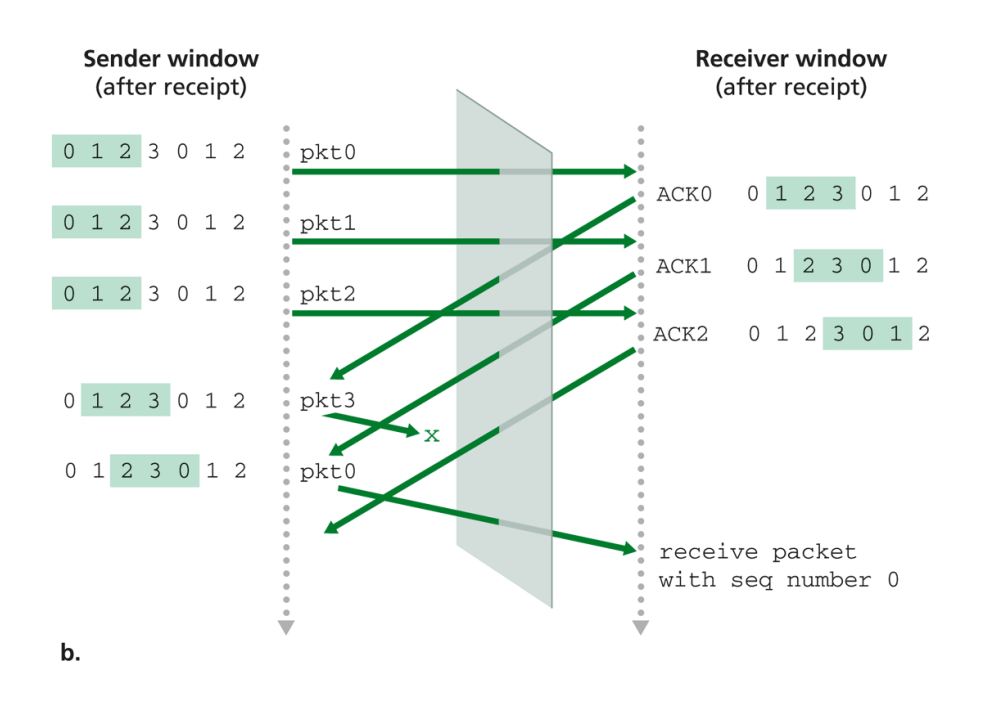

Figure 3.27 • SR receiver dilemma with too-large windows: A new packet or a retransmission?

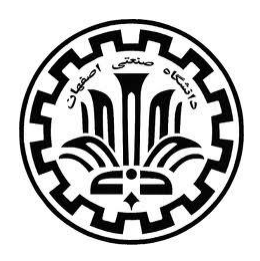

تمرین شماره نه

**درس شبکه های کامپیوتری – فصل چهارم** 

مدرس: دکتر هاشمی

**مهلت تحویل: 02 اردیبهشت**  تمرین ها را در صورت امکان به صورت ایمیل تحویل دهید، تا هم در تایپ کردن و صفحه آرایی مهارت بیش تری پیدا کنید و هم این که گامی هر چند کوچک در جهت حفظ منابع طبیعی برداشته باشیم.

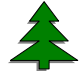

-1 شبکه ی زیر را در نظر بگیرید و به پرسش های مطرح شده پاسخ دهید.

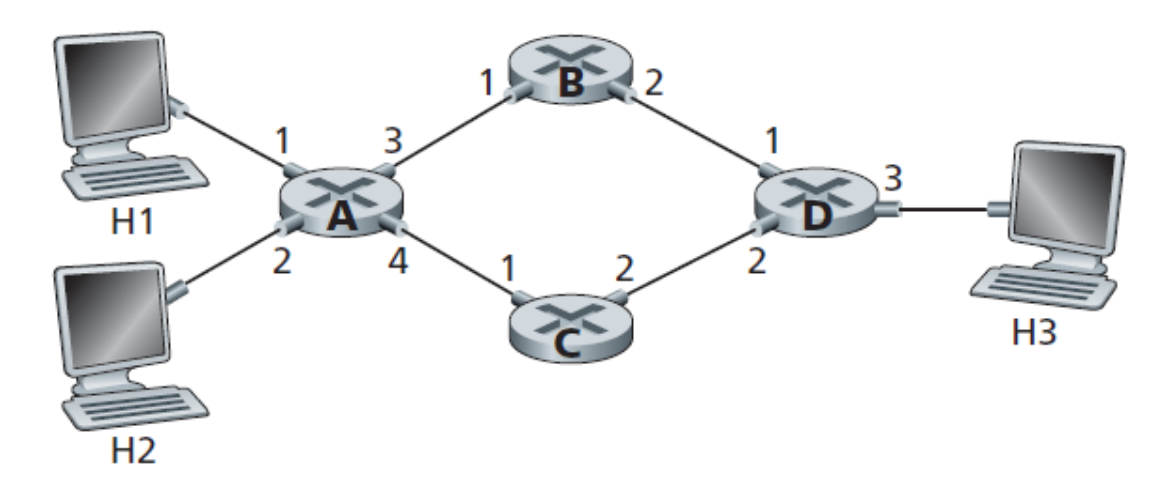

الف. با این فرض که شبکه بر اساس راهیابی بسته ای کار می کند، جدول مسیریابی روتر A را به گونه ای بنویسید که ترافیک به مقصد 3H از اینترفیس 4 بگذرد. ب. با این فرض که شبکه بر اساس راهیابی بسته ای کار می کند، آیا می توانید جدول مسیریابی روتر A را به گونه ای بنویسید که ترافیک از 1H به مقصد 3H از اینترفیس 3 بگذرد، در حالی که ترافیک از 2H به مقصد 3H از اینترفیس 4 بگذرد؟

پ. با این فرض که شبکه بر اساس ) اریراهیابی مد *circuit virtual* )کار می کند، جدول مسیریابی روتر A را به گونه ای بنویسید که ترافیک از 1H به مقصد 3H از اینترفیس 3 بگذرد، در حالی که ترافیک از 2H به مقصد H3 از اینترفیس ۴ بگذرد. (راهنمایی: دو مدار مجازی برای دو ترافیک مشخص شده لازم است.)

ت. در سناریوی قسمت پ، جدول مسیریابی را برای سایر روترها بنویسید.

-2 سوییچ شکل زیر را در نظر بگیرید. فرض کنید که همه ی بسته ها طول یکسانی دارند و سوییچ در مد slotted و synchronousکار می کند. همچنین سوییچ از نوع crossbar است به گونه ای که در هر شیار زمانی یک بسته می تواند به یک خروجی تحویل داده شود، هر چند که خروجی های مختلف می توانند همزمان چند بسته از ورودی های مختلف بگیرند.

الف. حداقل تعداد شیارهای زمانی الزم برای انتقال بسته ها به خروجی مورد نظرشان چقدر است؟ مدل صف ورودی دلخواه است. )هر scheduling دلخواه را می توانید در نظر بگیرید.(

ب. حداکثر تعداد شیارهای زمانی الزم برای انتقال بسته ها چقدر است ، با این فرض که صف های ورودی که خالی نیستند، بیکار (idle) نباشند؟ (بدترین حالت ممکن)

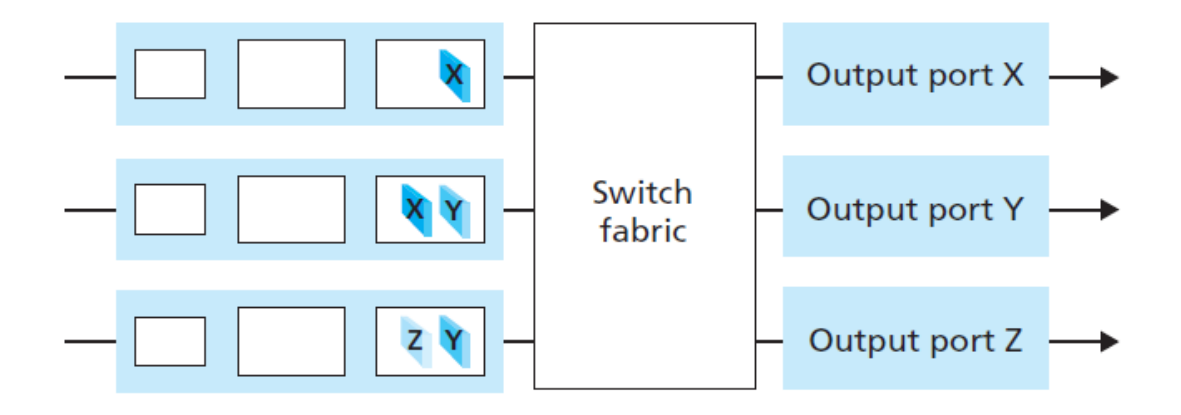

-3 در یک شبکه روتری بر اساس آن چه که در جدول زیر مشخص شده، بسته ها را به یکی از چهار خروجی اش می فرستد. (هر خروجی شامل آدرس هایی در یک بازه ی مشخص است.)

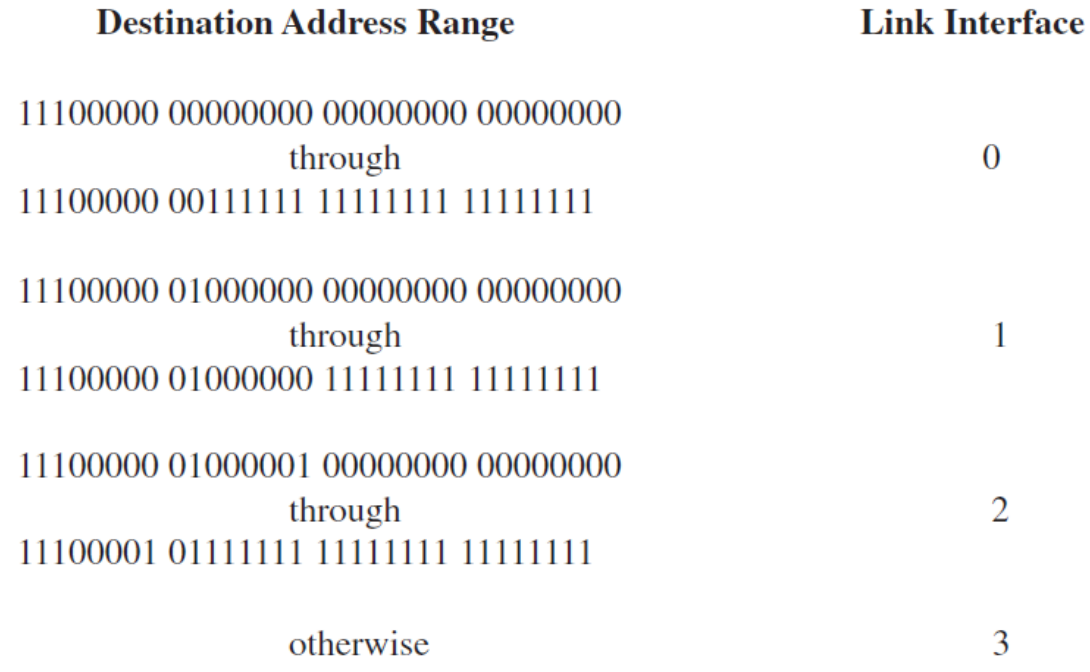

الف. یک جدول مسیریابی با ۵ ردیف بنویسید، به گونه ای که با جدول بالا همخوانی داشته باشد. از longest prefix matching استفاده کنید.

ب. جدول شما کدام خروجی را برای بسته هایی به مقصد زیر پیدا می کند؟

## 11001000 10010001 01010001 01010101 11100001 01000000 11000011 00111100 11100001 10000000 00010001 01110111

-4 شبکه ای را در نظر بگیرید که بر اساس آدرس های هشت بیتی کار می کند. یک روتر در این شبکه بر اساس جدول صفحه ی بعد بسته ها را هدایت می کند. برای هر اینترفیس محدوده ی آدرس های مشخص شده در جدول و تعداد آدرس های مربوط به هر سطر را بنویسید.

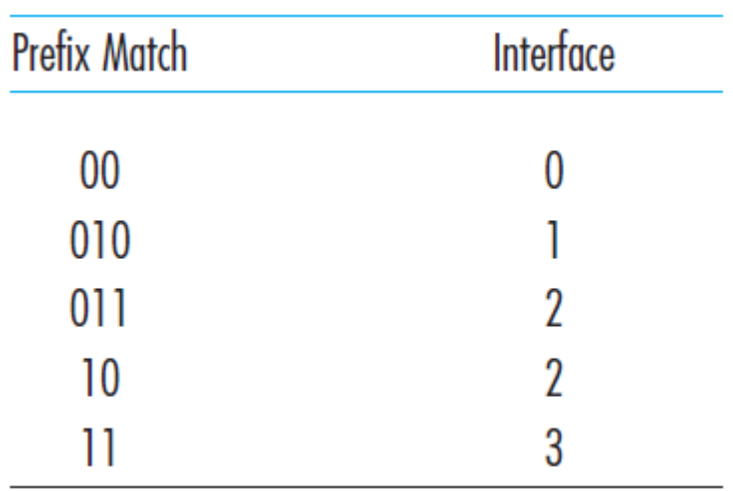

-5 4پرسش را برای روتری با جدول زیر پاسخ دهید.

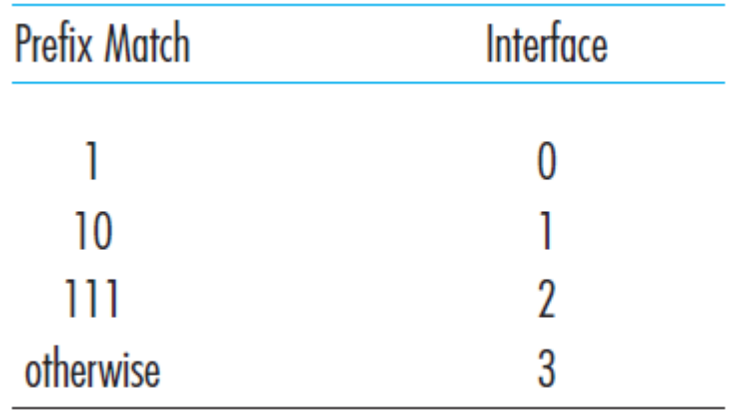

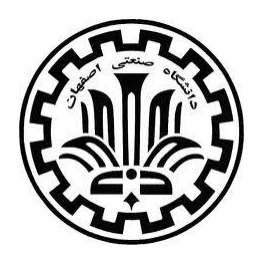

تمرین شماره ده

**درس شبکه های کامپیوتری – فصل چهارم**  مدرس: دکتر هاشمے

 **مهلت تحویل:** دوشنبه 92 اردیبهشت ، تحویل برگه به استاد در کالس درس یا ایمیل به من این تمرین در روز شنبه ۳ خرداد، ساعت یک و نیم، کلاس یک نساجی، حل می گردد.

\*\*\*

-1روتری را در نظر بگیرید که سه subnet را به یکدیگر وصل می کند. فرض کنید که تمامی اینترفیس ها در هر سه ساب نت باید پیشوند )prefix )223.1.17/24 را داشته باشند. همچنین تعداد اینترفیس ها در ساب نت ها به این صورت است: ساب نت یک دستکم 06 تا، دومی دستکم 26 تا و سومی دستکم 19 تا. سه آدرس شبکه به فرم x/d.c.b.a بنویسید که در شرایط باال صدق کنند.

-9 الف( ساب نتی را با پیشوند 128.119.40.128/26 در نظر بگیرید. یک آدرس IP را بنویسید که در این شبکه جای بگیرد.

ب) یک ISP بلوک آدرس 128.119.40.64/26 را دارد و می خواهد چهار ساب نت را از این بلوک بسازد، به گونه ای که هر کدام تعداد آدرس های IP مساوی داشته باشد. آدرس های مربوط به هر ساب نت را به .بنویسید a.b.c.d/x فرم

223.1.1.1 223.1.1.4  $-223.1.1.3$ RT  $223.1.9.2$  $-223.1.7.0$ D F 223.1.7.1 223.1.9.1 E **R3**  $R2$  $223.1.8.1$  $223.1.8.0$  $223.1.2.6$  $-223.1.3.27$ B  $\mathbf c$ 223.1.2.1 223.1.2.2 223.1.3.1 223.1.3.2

Figure 4.17 • Three routers interconnecting six subnets الف. آدرس هایی را به زیر شبکه ها تخصیص دهید به گونه ای که تمامی آدرس ها در 214.97.254/23 قرار بگیرند. همچنین تعداد IPهای ساب نت های A تا F به ترتیب برابر است با: ،956 196 و ،196 ،9 ،9 .9 )عدد دو مربوط به اینترفیس دو روتری ست که به ساب نت های D، E و F متصل هستند.(

ب. براساس آن چه که در قسمت الف به دست آورده اید، جداول مسیریابی را برای روتر 1R بنویسید.

-3 توپولوژی شکل زیر را در نظر بگیرید و به پرسش ها پاسخ دهید.

-4در شکل زیر فرض کنید که ISP به روتر آدرس 24.34.112.235 بدهد و آدرس شبکه ی خانگی را 192.168.1.0/24 قرار بدهد.

الف. آدرس هایی را به تمامی اینترفیس ها در شبکه ی خانگی نسبت دهید.

ب. اگر هر میزبان دو ارتباط TCP برقرار داشته باشد، همگی به مقصد 128.119.40.86 و همگی به پورت ،06 شش سطر در جدول NAT را بنویسید.

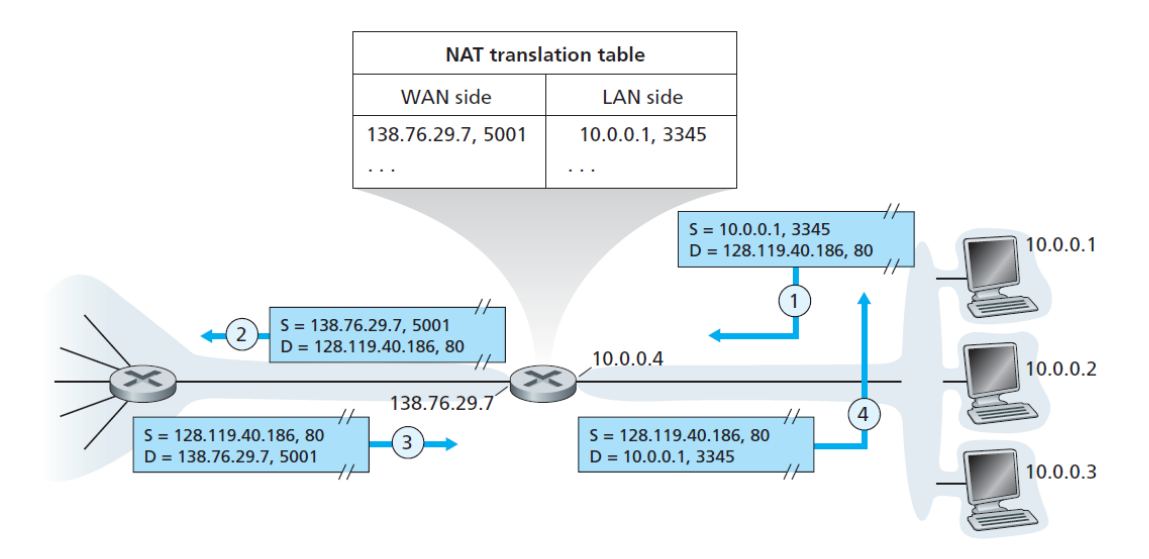

Figure 4.22 • Network address translation

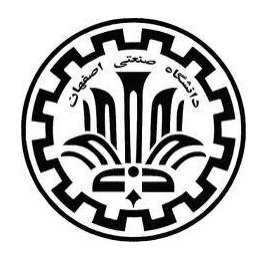

تمرین شماره یازده

**درس شبکه های کامپیوتری – فصل پنجم**  مدرس: دکتر هاشمی

**مهلت تحویل:** خرداد 3شنبه 33 این تمرین در روز شنبه 3 خرداد، ساعت یک و نیم، کالس یک نساجی، حل می گردد.

\*\*\*

-1 سه شبکه ی LAN را در شکل زیر در نظر بگیرید که توسط دو روتر به همدیگر متصل شده اند.

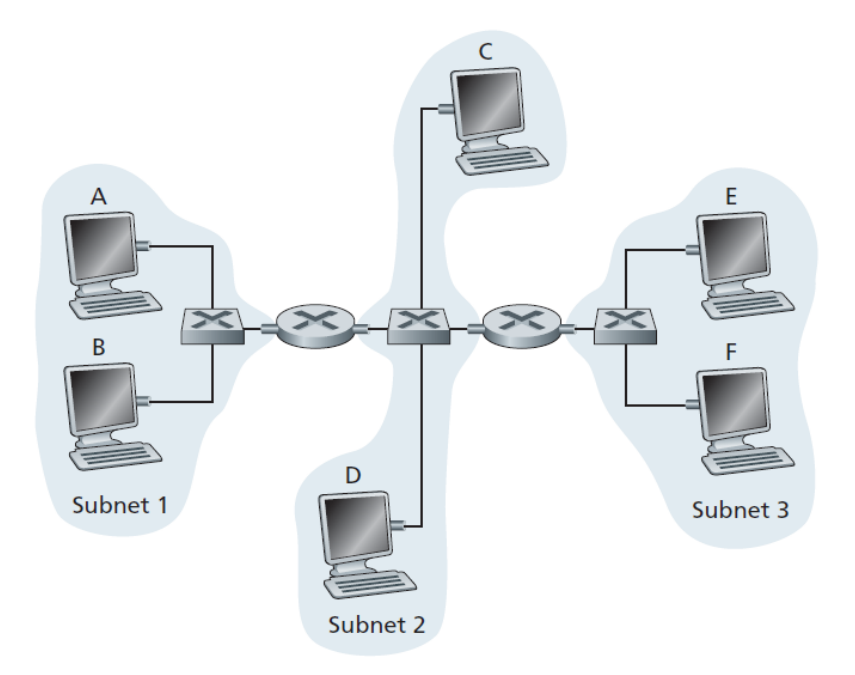

الف. به تمامی اینترفیس ها آدرس های IP نسبت دهید. آدرس های ساب نت یک باید به فرم xxx،192.168.1. آدرس های ساب نت دو به فرم xxx192.168.2. و ساب نت سه به فرم xxx192.168.3. باشد.

ب. با این فرض که تمامی جداول ARP بروز هستند، انتقال یک بسته ی IP از B به E را بررسی کنید. برای این کار باید آدرس های MAC و IP فرستنده و گیرنده را در هر مرحله بنویسید. )آدرس های مک را به فرم و شبیه به آن در نظر بگیرید.) MAC $\mathsf{C}_\mathsf{B}$  ،MAC

پ. قسمت ب را دوباره انجام دهید، با این فرض که جدول ARP فرستنده )B )خالی باشد.

-2 شکل پرسش یک را در نظر بگیرید، با این تفاوت که یک سوییچ به نام 1S را جایگزین روتر بین ساب نت 2 و 3 بکنید.

الف. در انتقال یک بسته ی IP از A به B آیا A از 1R برای هدایت بسته کمک می خواهد؟

ب. در انتقال یک بسته ی IP از A به E، چنان چه آدرس مک E در جدول A موجود نباشد، آیا ARP Query از طرف A ارسال می شود؟

پ. فرض کنید که E می خواهد یک بسته به F بفرستد و هیج کدام از این دو آدرس فیزیکی یکدیگر را در جداولشان ندارند. سوییج 1S هم تنها آدرس روتر و آدرس F را دارد. حال E یک Query ARP ارسال می کند. سوییچ با این بسته چه می کند؟ اگر این بسته به روتر برسد، آیا آن را (به سمت ساب نت یک) هدایت خواهد کرد؟ آیا F نیز در خواست ARP می فرستد؟ سوییچ با پاسخ ARP که از F آمده چه می کند؟

-3 پرسش قبلی را پاسخ دهید، با این فرض که هر دو روتر با دو سوییج جایگزین شده اند. )تمامی سوال های بخش های الف، ب و پ را پاسخ دهید.( -4 یک LAN ستاره ای داریم که در آن شش میزبان به نام های A تا F به سوییچ متصل شده اند. جدول ARP سوییچ در لحظه ی صفر خالی است. وضعیت جدول سوییچ پس از هر کدام از ارتباط های زیر و لینک (هایی) را که بسته به آن ها ارسال می شود، مشخص کنید.

C –۱ یک بسته به F می فرستد. T – ۲ به C پاسخ می دهد. A –۳ یک بسته به C می فرستد. F – C به بسته ی A پاسخ می دهد.

نکته ی تستی (;

آدرس های MAC فرستنده و گیرنده در هر گام )hop )تغییر می کند، در حالی که آدرس IP فرستنده گیرنده در تمامی مسیر یکسان می ماند.

# www.salampnu.com

# **سایت مرجع دانشجوی پیام نور**

 **نمونه سواالت پیام نور : بیش از 110 هزار نمونه سوال همراه با پاسخنامه تستی و تشریحی کتاب ، جزوه و خالصه دروس برنامه امتحانات منابع و لیست دروس هر ترم دانلود کامال رایگان بیش از 140 هزار فایل مختص دانشجویان پیام نور**

## www.salampnu.com